## **Geometri – Trekanter og vinkelsum**

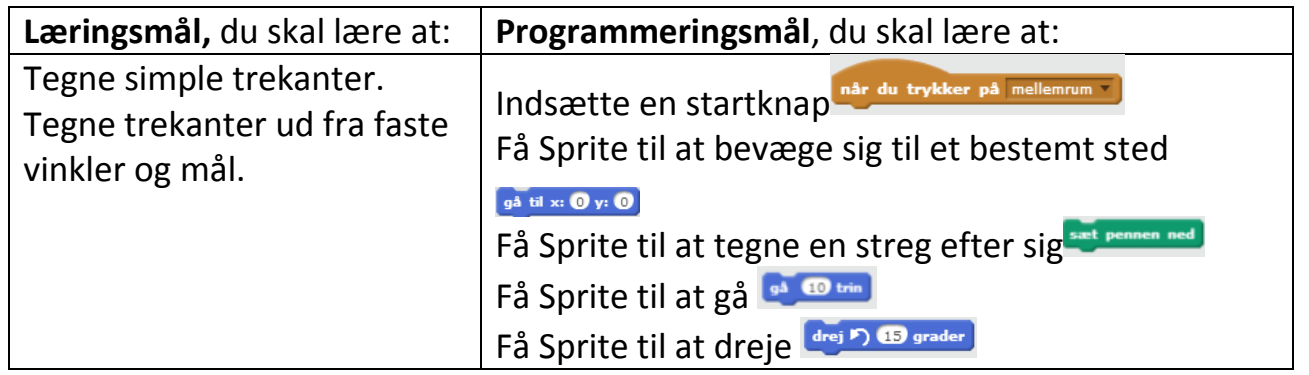

En vinkelsum er alle vinklerne i en figur lagt sammen. En trekant har altid en vinkelsum på 180°.

## **Opgave 1**

- 1: Indsæt når du trykker på mellemrum
- 2: Kobl **på til xi O yi** O på og indtast fx x=0 og y=0.
- $3: Tilf\emptyset j$  set pennen ned
- 4: Indsæt <sup>gå utrin</sup> og indtast fx 100.
- 5: Indsæt og indtast fx 120.
- 6: Kobl igen  $\frac{q^3}{r^2}$  or  $\frac{1}{r^2}$  og indtast fx 100.
- 7: Indsæt igen  $\frac{d_{\text{rej}}}{d_{\text{rej}}}$  og indtast fx 120
- 8: Indsæt en sidste **DAL OF THE OR** indtast fx 100.

Har du nu konstrueret en trekant? Passer vinkelsummen?

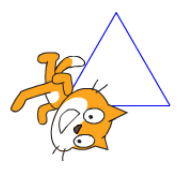

Udfordring: Lav 3 andre trekanter med forskellige vinkler og linjestykker. Hvad kalder man en trekant med 3 ens vinkler og linjestykker?

Udfordring: Anvend din viden om koordinatsystemet. Konstruér en trekant, hvor du følgende kommandoer og gerne flere kommandoer:

når du trykker på mellemrum drej F) 15 grader og sæt pennen ned

Udfordring: Hvilke forskellige af kombinationer af oplysninger findes der for, at kunne konstruere en trekant?

Udfordring: Få en Sprite til at lave mindst en vinkelhalvering i din trekant.

Udfordring: Få Sprite til at forklare hvordan man laver en vinkelhalveringslinje.

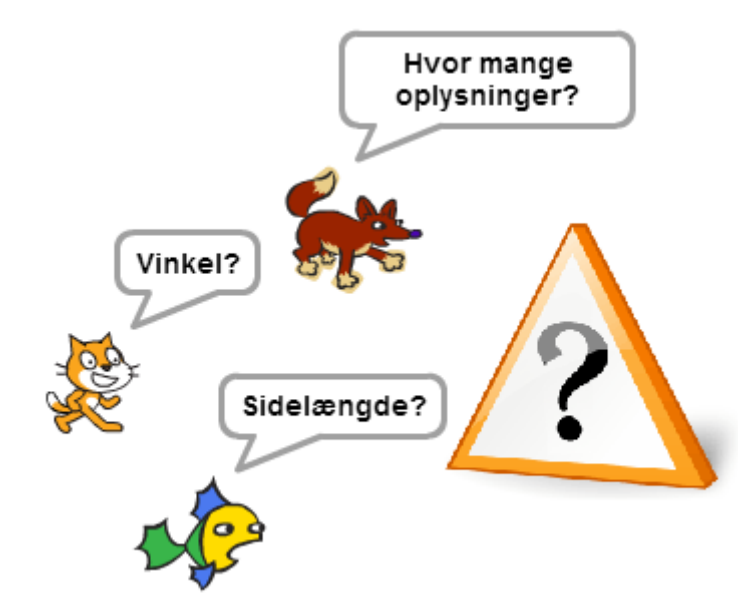